### **4. Cadenas**

The first party of the local division in

#### **Fundamentos de Informática**

Dpto. Lenguajes y Sistemas Informáticos

Curso 2012 / 2013

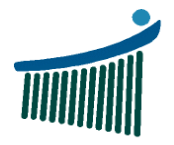

Ingeniaritzako<br>Unibertsitate Eskola<br>Vitoria-Gasteiz **Escuela Universitaria** de Ingeniería<br>Vitoria-Gasteiz

Euskal Herriko Universidad del País Vasco Unibertsitatea

The form is a procession of the same

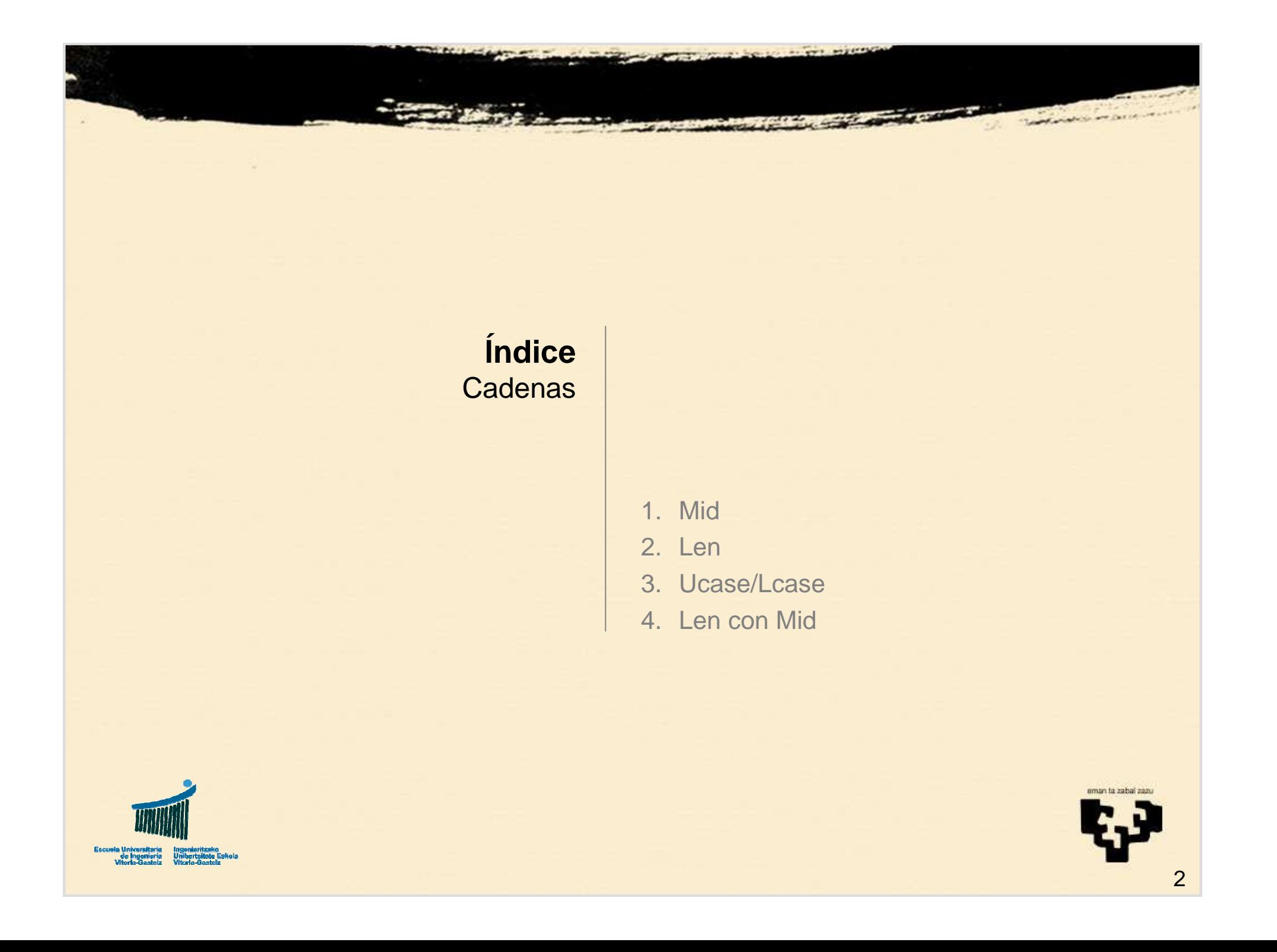

**Mid**

### **1.1 Función Mid**

- **Sintaxis**
	- **Mid** (cad, ini, tam)
- **Descripción**
	- –**Obtiene una subcadena de una cadena**
- **Parámetros:**
	- cad**: cadena origen**
	- ini**: posición de inicio**
	- tam**: (opcional) tamaño**
		- **Si no se especifica, hasta el final de la cadena**

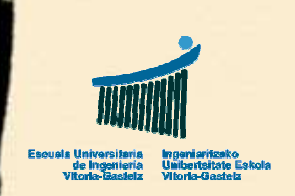

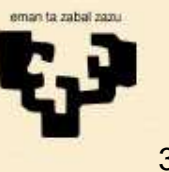

**CadenasMid**

## **1.2 Ejemplos Mid**

**Dim** prueba **As String** <sup>=</sup>"Texto cualquiera"

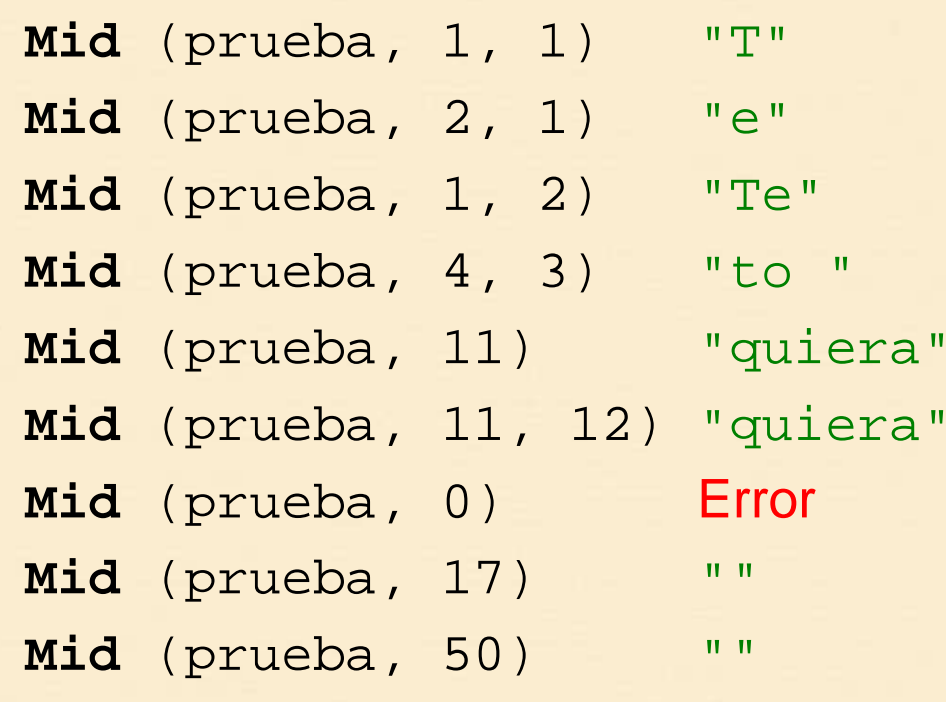

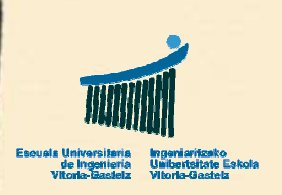

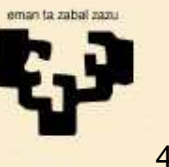

**Len**

### **2.1 Función Len**

- **Sintaxis**
	- **Len** (cad)
- **Descripción**
	- –**Obtiene la longitud de una cadena**
- **Parámetros:**
	- cad**: cadena**

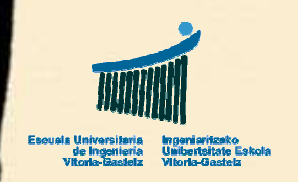

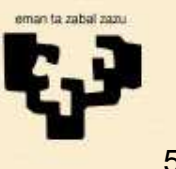

**Len**

# **2.2 Ejemplos Len**

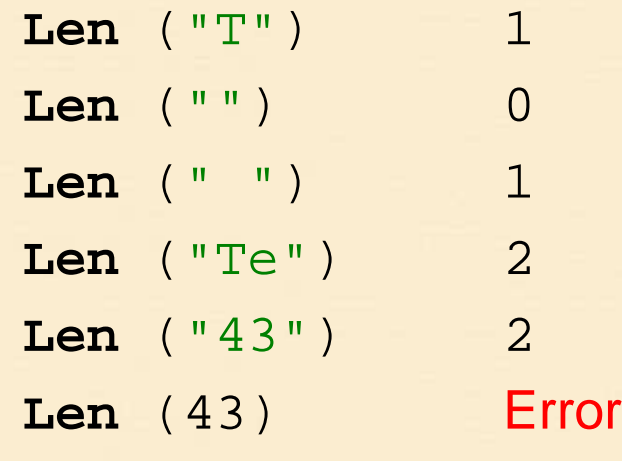

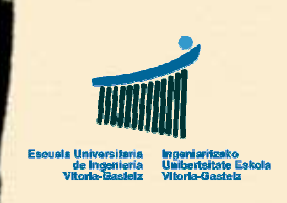

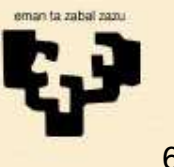

**CadenasUcase/Lcase**

# **3.1 Función Ucase / Lcase**

- **Sintaxis**
	- **Ucase** (cad)
	- **Lcase** (cad)
- **Descripción**
	- Convierte **Convierte una cadena a mayúsculas (Ucase) o a minúsculas (Lcase)**
- **Parámetros:**
	- cad**: cadena**

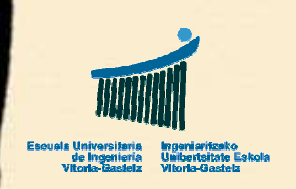

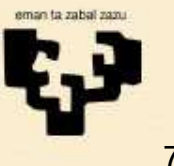

#### **Ucase/Lcase**

#### **3.2 Ejemplos Ucase/Lcase**

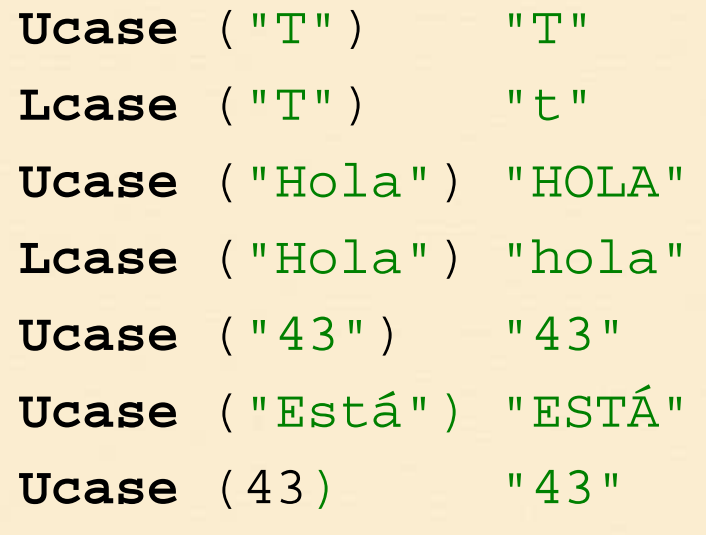

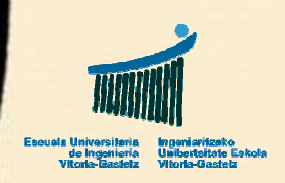

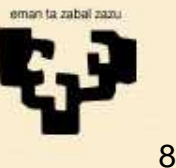

### 4.1 Len con Mid

Calcular la longitud de una cadena utilizando tan solo Mid  $\bullet$ 

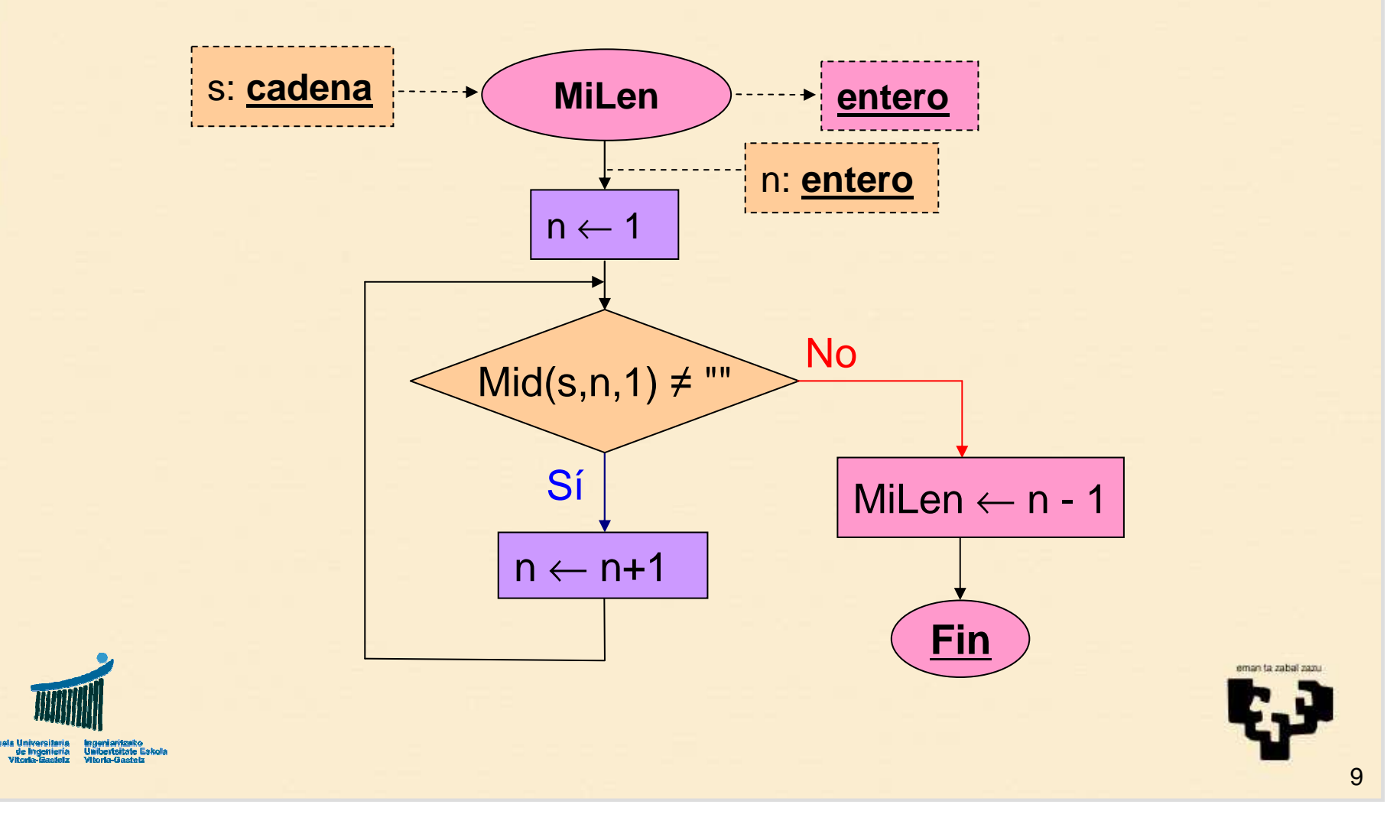

#### 4.2 Codificación VB de MiLen

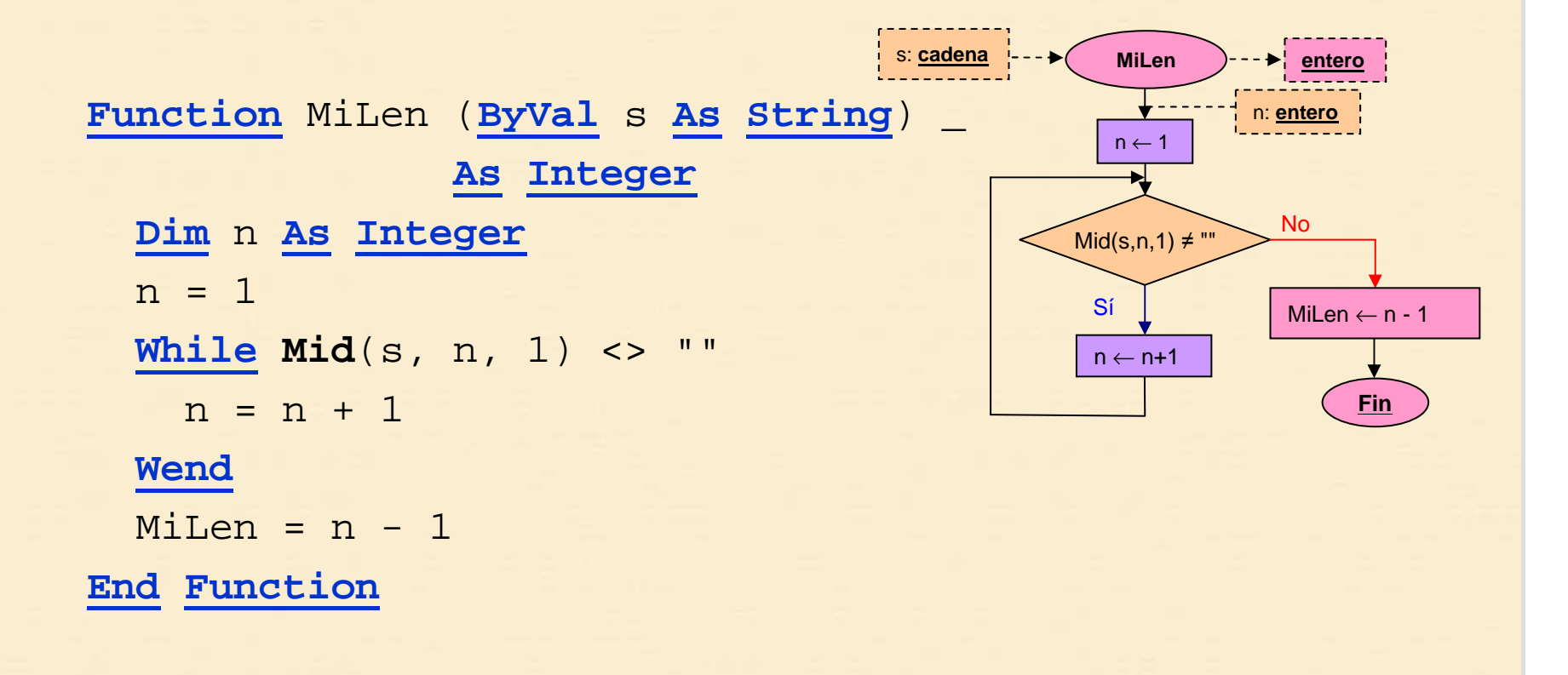

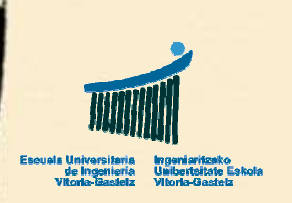

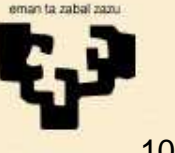